# Import Of Large Image Data Sets

#### Dr. Jürgen Helmers

February 16, 2012

#### **Goals**

- Standard compliance
	- Keep meta-data with every single file
	- Use a standard compatible file format
- Security
- Error handling
- Automate the process
	- No user interaction
- Speed

#### **Image Data Source**

- ImageXpress Ultra Confocal High Content Screening System
	- Automated true pointscanning confocal microscope
	- MetaXpress High Content Image Acquisition & Analysis **Software**

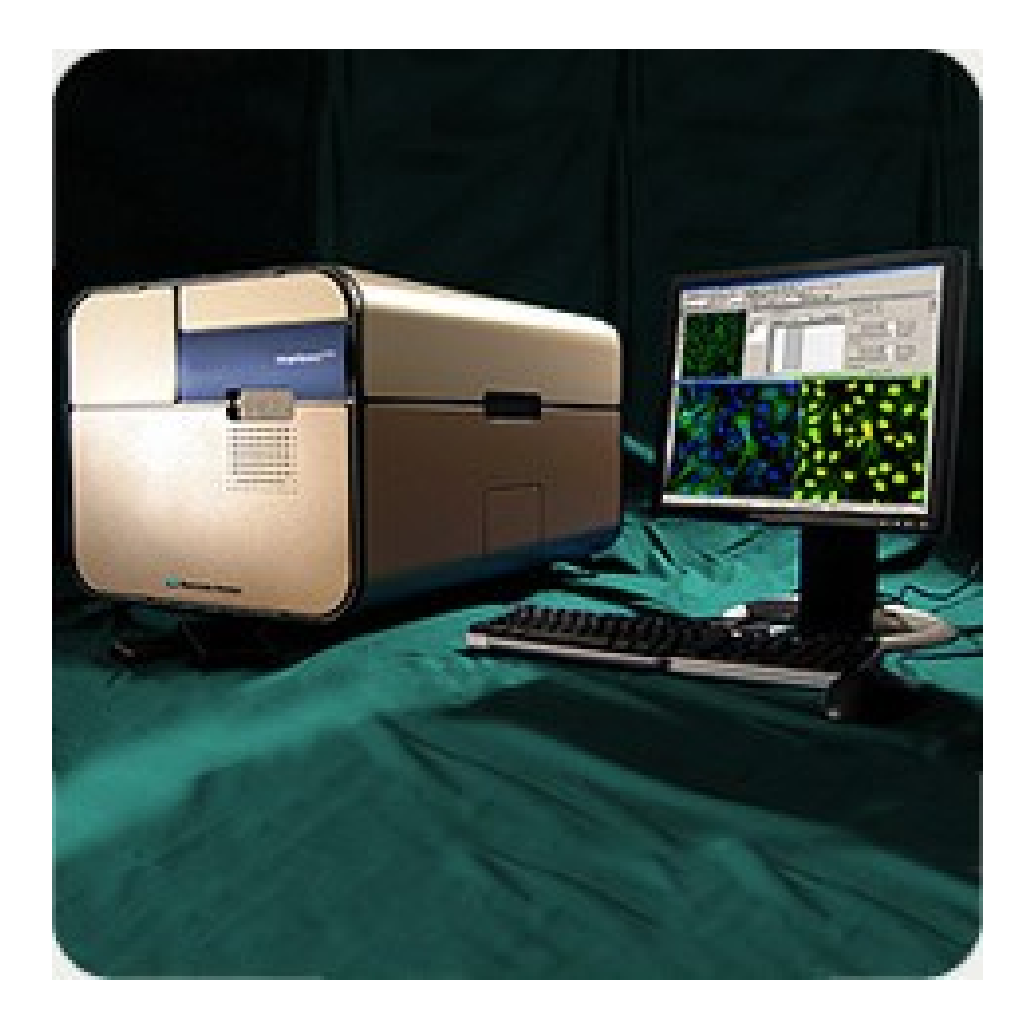

#### **Image Data**

- Printed arrays on glass slide
- $\cdot$  max. 2736 spots
- Scanning area
	- Sequentially captured image files
	- 1000 x 1000 Pixel
	- 16-bit uncompressed Tiff files
- Up to 80 000 images per scanning session
- Data size up to 160 GB

#### **Image File Transfer**

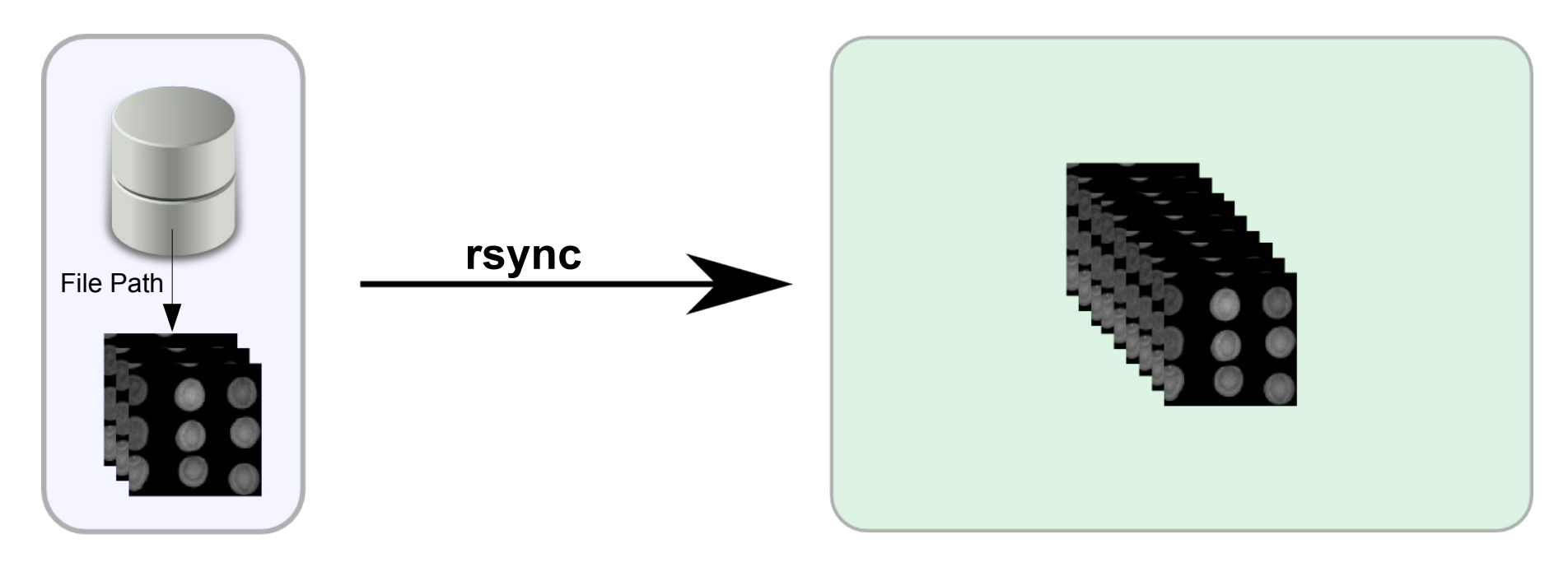

#### Ultra

#### **Storage Server**

#### **Montage of Individual Images**

- Matlab script
	- create an array montage from individual images

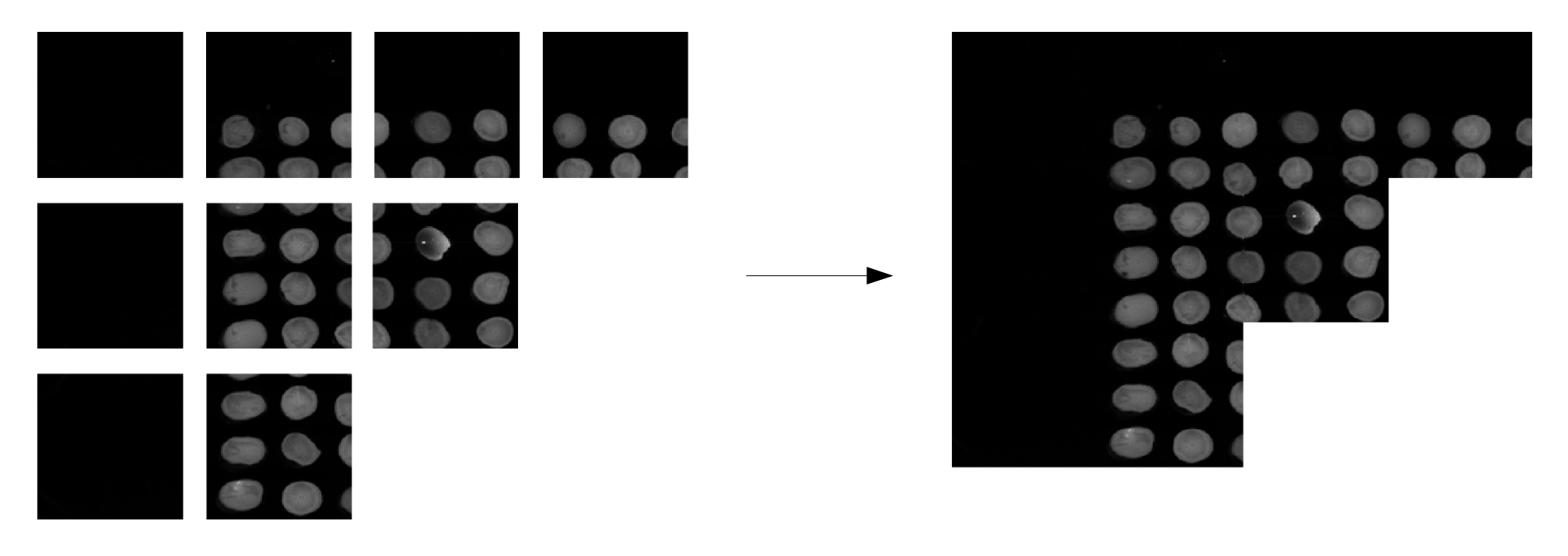

#### **Re-boxed Spot Image Files**

- Matlab script
	- Each spot is re-boxed into a single image file
		- 16-bit uncompressed TIFF files
	- All files are save in single sub-directory
	- All EXIF data is preserved

#### **Import Into OMERO**

• In a perfect world

#**omero\_importer** -u *USERNAME* \\ -p *PROJECT* -d *DATASET* \\ REBOXED\_FILEPATH/\*.TIF

#rm -rf REBOXED FILEPATH

#### **OMERO Importer Problems**

- metaXpress files are not compatible
- No user specification w/o password
- No project or dataset generation
- Importer loads all images into memory
	- Out of memory error after 700MB of image files
- Sequential import is very slow

#### **metaXpress Files - OMERO Compatibility**

- Import of existing metaXpress TIFF files
	- Import image data only
	- Add meta-data
		- Direct database access
		- Call an OMERO script on dataset
	- Not standard compliant
	- Possible timing and or locking problems
	- Difficult to handle errors

## **metaXpress Files - OMERO Compatibility**

- Conversion of metaXpress TIFF files
	- Conversion of existing image files to an OMERO compatible file format
		- Combine image and meta-data into a single image file
	- Import compatible files using the standard importer application
	- Standard compliant
	- Meta-data is included in every image file
	- Not locking/timing problems

#### **metaXpress Image Data Format**

- TIFF files are stored in single directory
	- Image meta-data in image header
	- Experiment meta-data in database

```
Exif.Image.ImageDescription Ascii 445 Experiment base 
name:20101124 big head LamA 2 bin2x2
Experiment set:Optimization of encapsulation mix
XPO1
overlaid with ATCC Hela
for 48 hours
1 x confluent T25 around three million cells per array
standard fix and label methods
1 to 500 py
1 to 2000 2y
Pinhole diameter = 4.00
Beam splitter position = 405/488/561/635 Quad
Number of averages = 1
Binning = 2x2561 nm laser at 35% power
PMT 3 at 350 gain
Plate ID:642
```
#### **OME XML Conversion**

• Extract and parse meta-data from Image header

```
#extract exif metadata into result hash
command = Escape.shell command(["exiv2", "-pa", @options[:input filename]])result = %x[#{command}]# check for errors of exiv2 command
# - exiv2 has an strange result code on exit (64768), not null. maybe a bug?
# - but conversion is ok. therefor we check for this exit code also
throw "exiv2 failed for image "+@options[:input filename]+" Error: " + $? to s +
" Command: " + command unless $? success? or $? to i == 64768
\mathbf{Q} metadata = Parse.exif tags(result)
```

```
# analyze metaexpress flat file data and generate nice hash value => key pairs
(0) metaexpress metadata = Parse unformatted metaexpress metadata((0)metadata["ImageDescription"])
```

```
# merge metadata from exif and metaexpress ImageDescription
(dmetadata.merge! (dmetaexpress metadata)
@metadata.delete(nil) #cleanup nil error
```
#### **OME XML Conversion**

#### • Extract and parse data from relavent databases

```
beain
```
. Gomero connection = DBI.connect("dbi:Pq:dbname="+omero db[:dbname]+";host="+omero db[:host]

omero db[:user], omero db[:password])

rescue DBI::DatabaseError => e

throw "Connection to Omero DB failed | Error code: #{e.err} | Error message: #{e.errstr} Error SOLSTATE: #{e.state}" end

```
def get importer (experimenter)
```

```
importer = \{\}
```
#### beain

```
importer['id'] = @omero connection.\n    select all('SELECT id FROM experimenter WHERE onename='importer';") [0] [0]rescue DBI:: DatabaseError => e
 throw "Importer not found | Error code: #{e.err} | Error message: #{e.errstr} Error SQLSTATE: #{e.state}"
end
beain
 importer["group"] = @omero connection select all("SELECT parent FROM groupexperimentermap WHERE child='#{importer["id"]}' limit 1")[0][0]
rescue DBI:: DatabaseError \Rightarrow e
 "Importer group not found | Error code: #{e.err} | Error message: #{e.errstr} Error SQLSTATE: #{e.state}
end
```

```
importer['periments''] = experimenter['periments'']importer
```
## **Omero Import Options**

- Command-line importer application
	- Can be automated
	- No project and dataset naming
	- No proper user assignment
	- **Slow as images are imported sequentially**

## **Parallel Import To OMERO**

- All OMERO importers work sequentially
	- Import of 80 000 images takes > 24h
	- OMERO server uses
		- Single CPU for importer
		- Single CPU for server process
		- Sinlge CPU for database process
		- => Start several import sessions on a multi-core system

## **Parallel Import To OMERO**

- Import using 8 importers at the same time
- Parallel Import results is much faster
- 80 000 images could be imported in under 14 hours
- Problems:
	- Very CPU intensive
		- Single CPU for each importer importing process
		- Multiple database processes using 100% CPU time

#### **Parallel Import To OMERO**

- Parallel Import with outsourced OMERO database server is even faster
- 80 000 images could be imported in under 9 hours
- Outsourcing of importer processes should further speed up the data import

## **Final Import Work Flow**

- Conversion of metaXpress TIFF to OME-TIF
- Import of OME-TIF in packages of 250 files
- Start multiple importers with one image packages each
- Import image files as the OMERO user "import"
- Reassign project, dataset and each image file

## **Job Scheduling System**

- Resque
	- A Ruby library for creating, querying, and processing background jobs
	- Uses Redis as key-value storage backend
	- Starts Queues which span processes
		- Import image files
		- Database reassignment
	- Jobs can be distributed between multiple machines

#### **Import Server Setup**

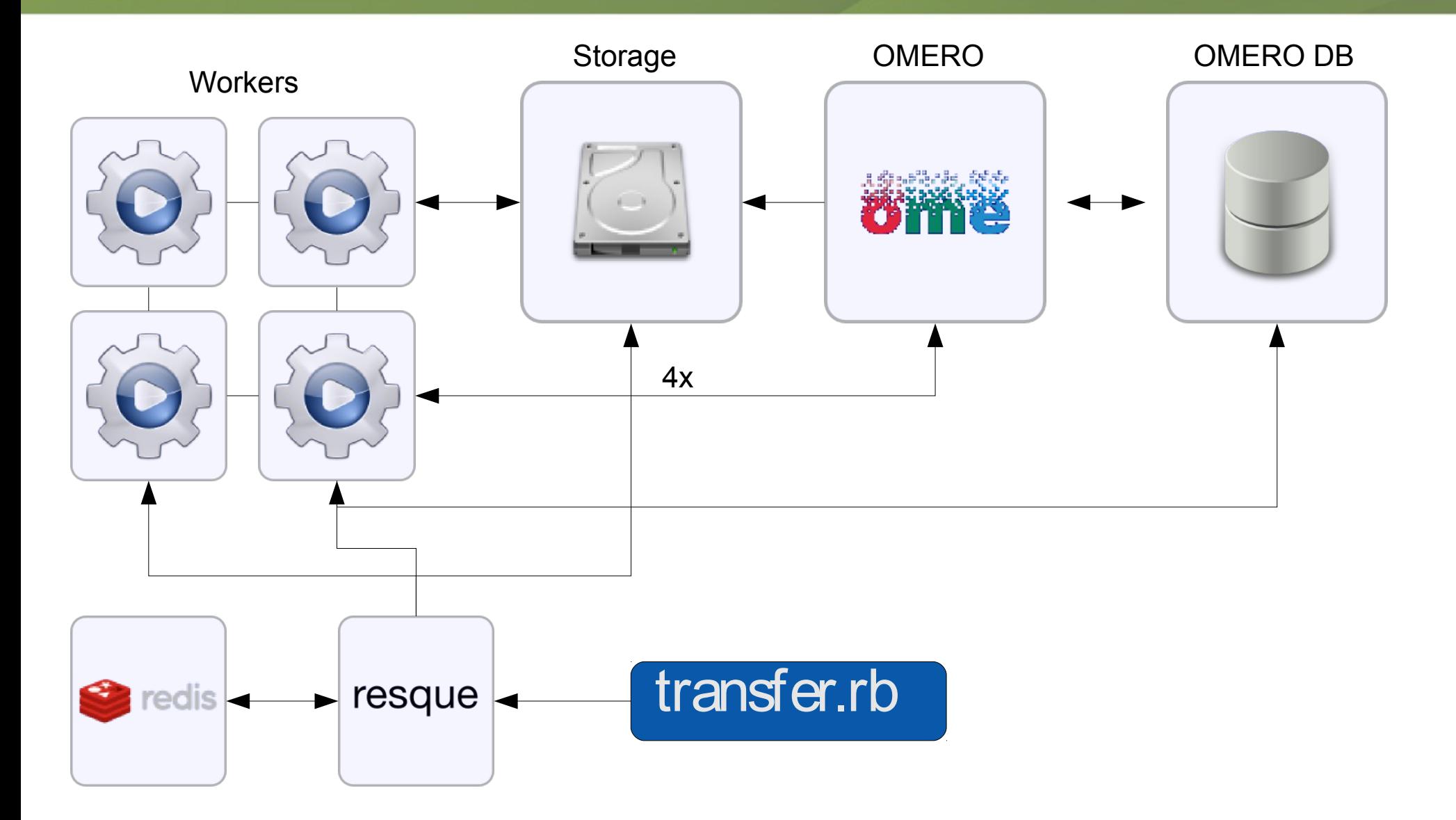

#### **Achieved Goals**

- Automated import system
	- Flexible
	- Efficient
	- Scalable
	- Easy to administer
	- Expandable

## **To Do**

- Work-flow adaptation
	- Include all relevant meta-data
- Better handling of image channels
	- integrate into OME-XML
- Performance fine tuning
- OMERO improvements
	- Support for metaXpress image data
	- Importer speed improvements

#### **Plans for Pasteur Satelite**

- future general direction of OMERO, streamlined image repository or image analytical platform?
- improvement of import speeds
- multi server setups for large user systems
- setup of complex sharing scenarios with a large number of users
- introduction of a quick sharing mode (no account on server but a disposable sharing link using an authentication token)